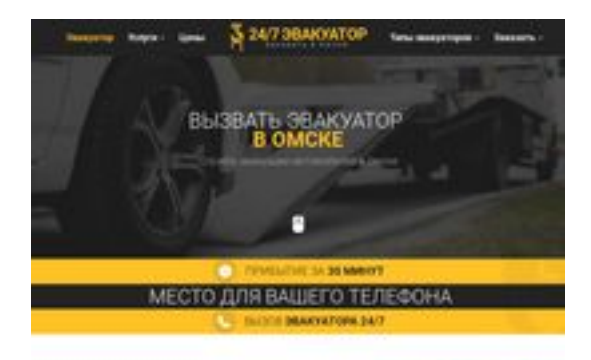

### **Webseiten-Bericht für omsk.glavtrak.ru**

Generiert am 31 März 2021 21:28 PM

**Der Wert ist 62/100**

**BRAY** pagepeeker

### **SEO Inhalte**

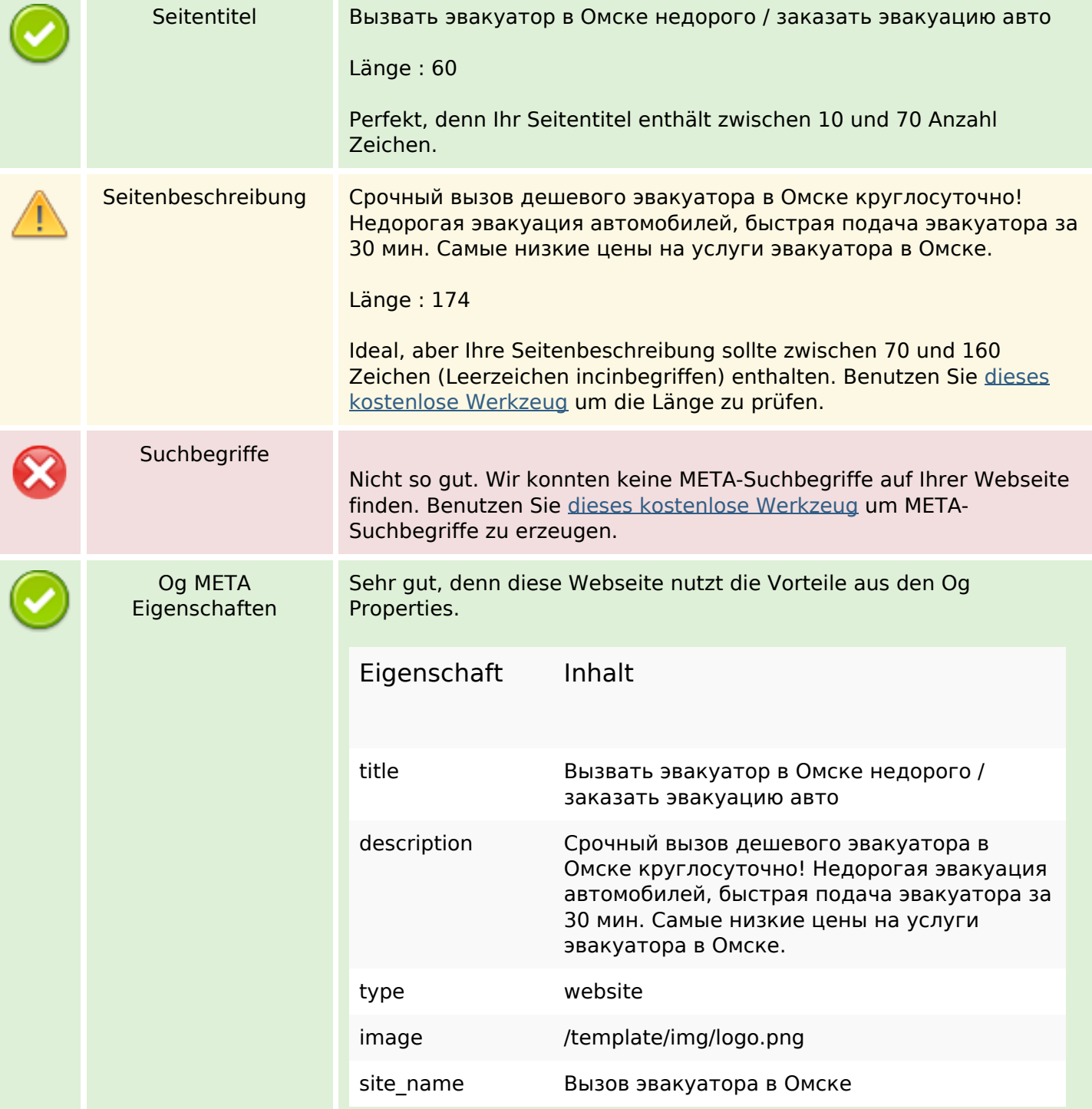

### **SEO Inhalte**

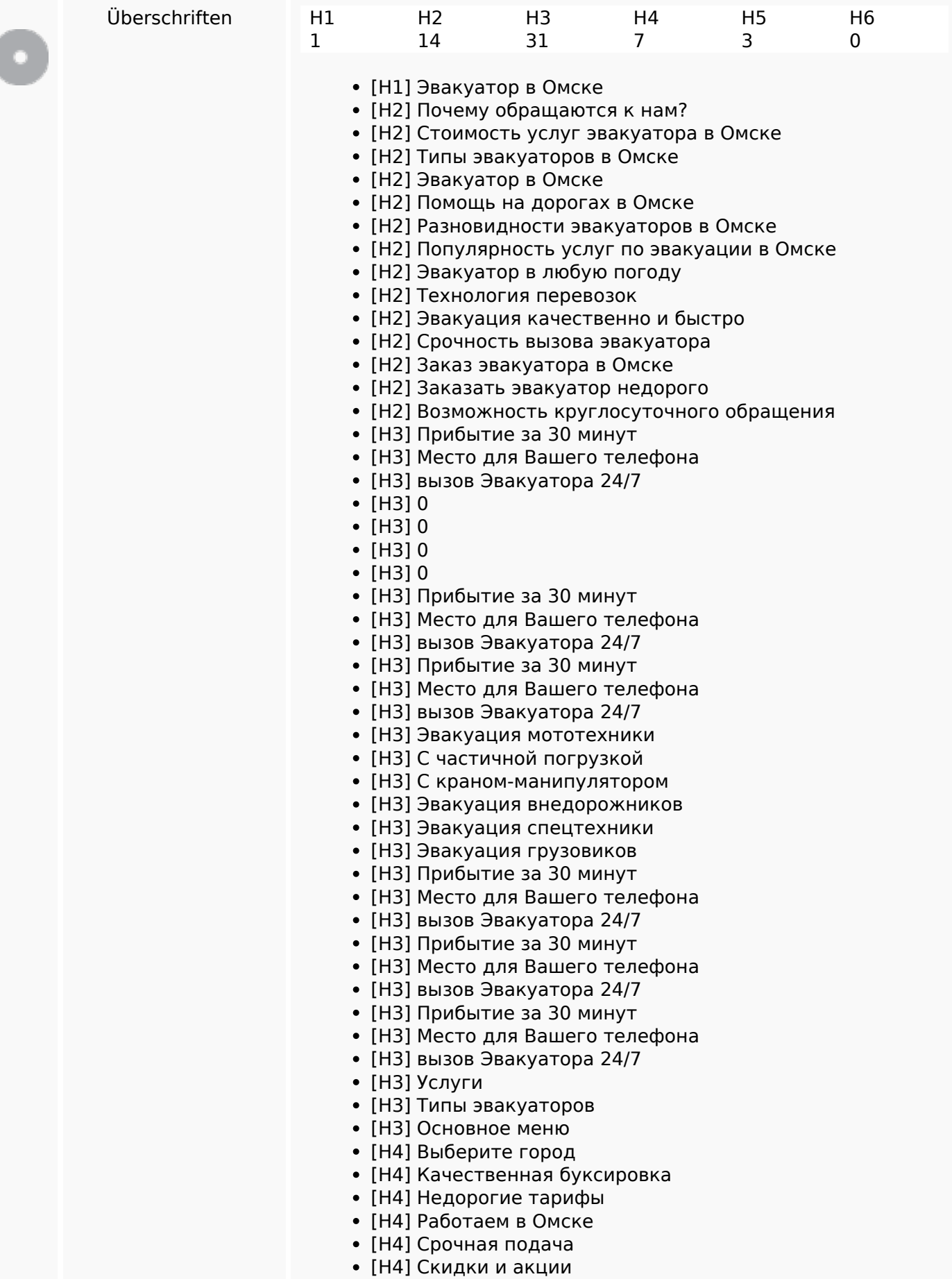

### **SEO Inhalte**

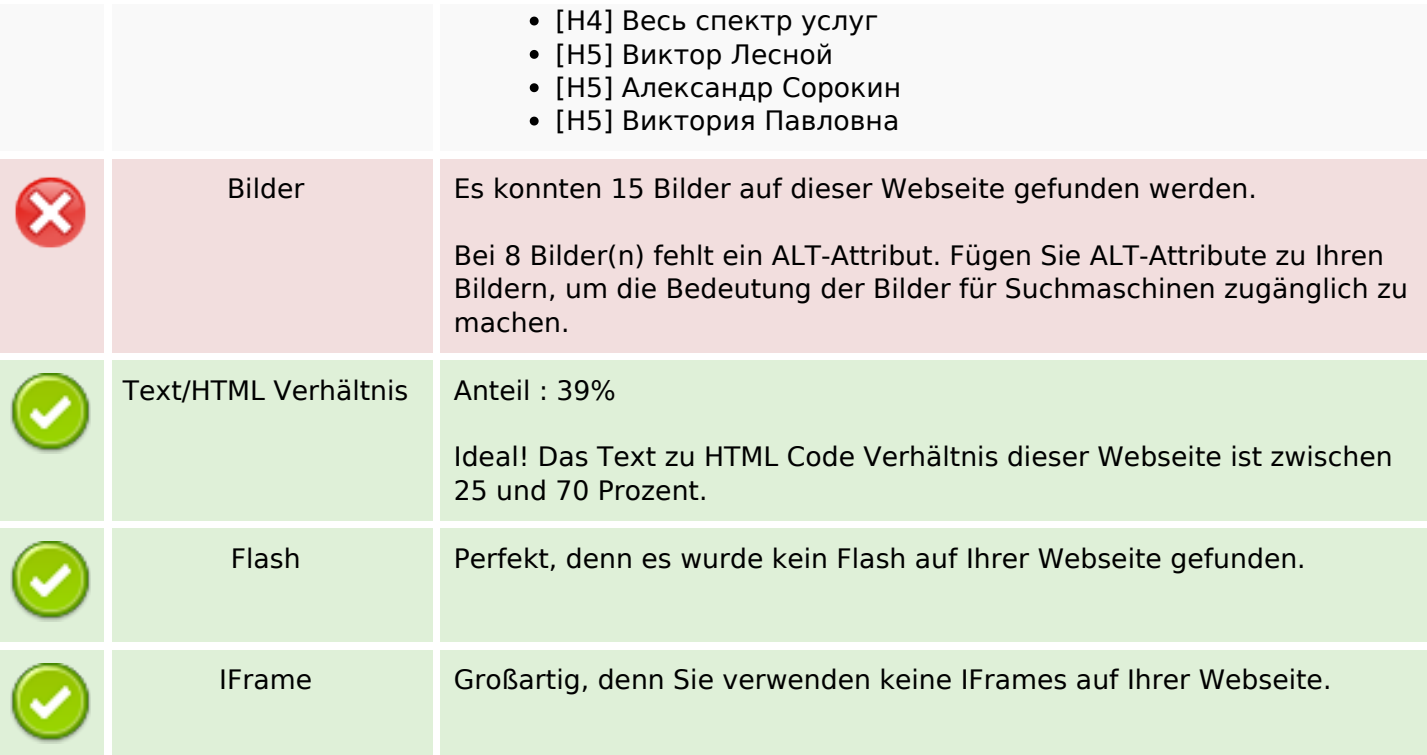

### **SEO Links**

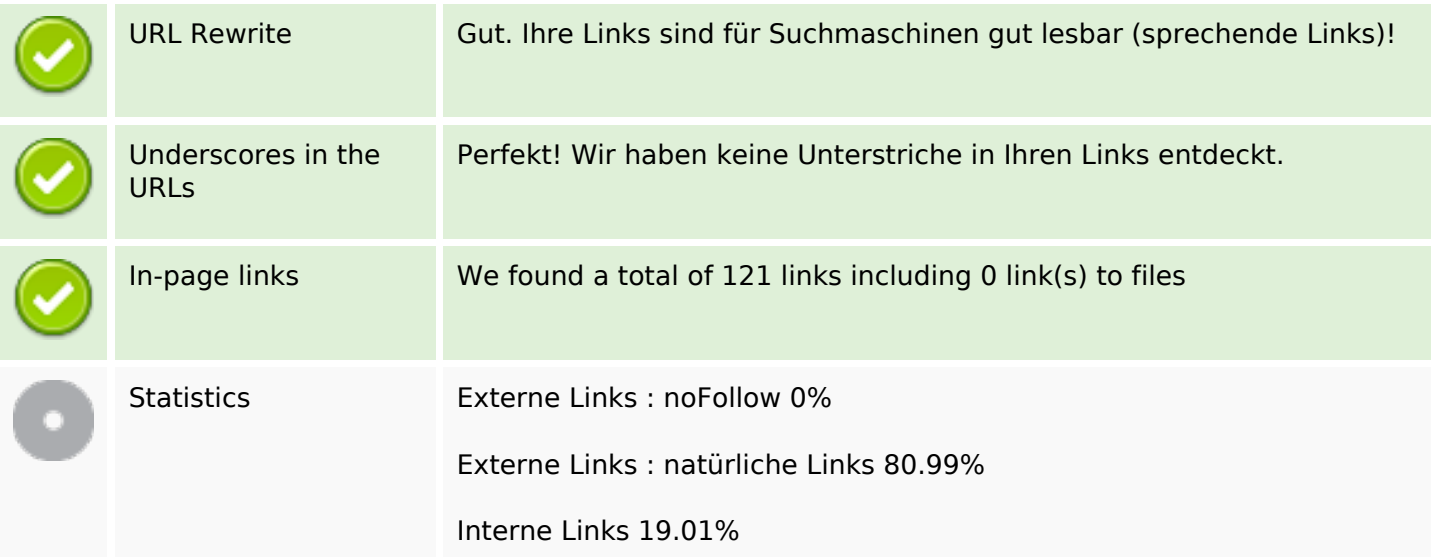

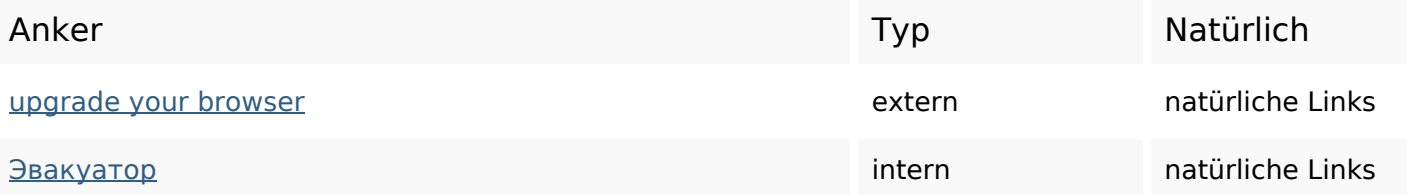

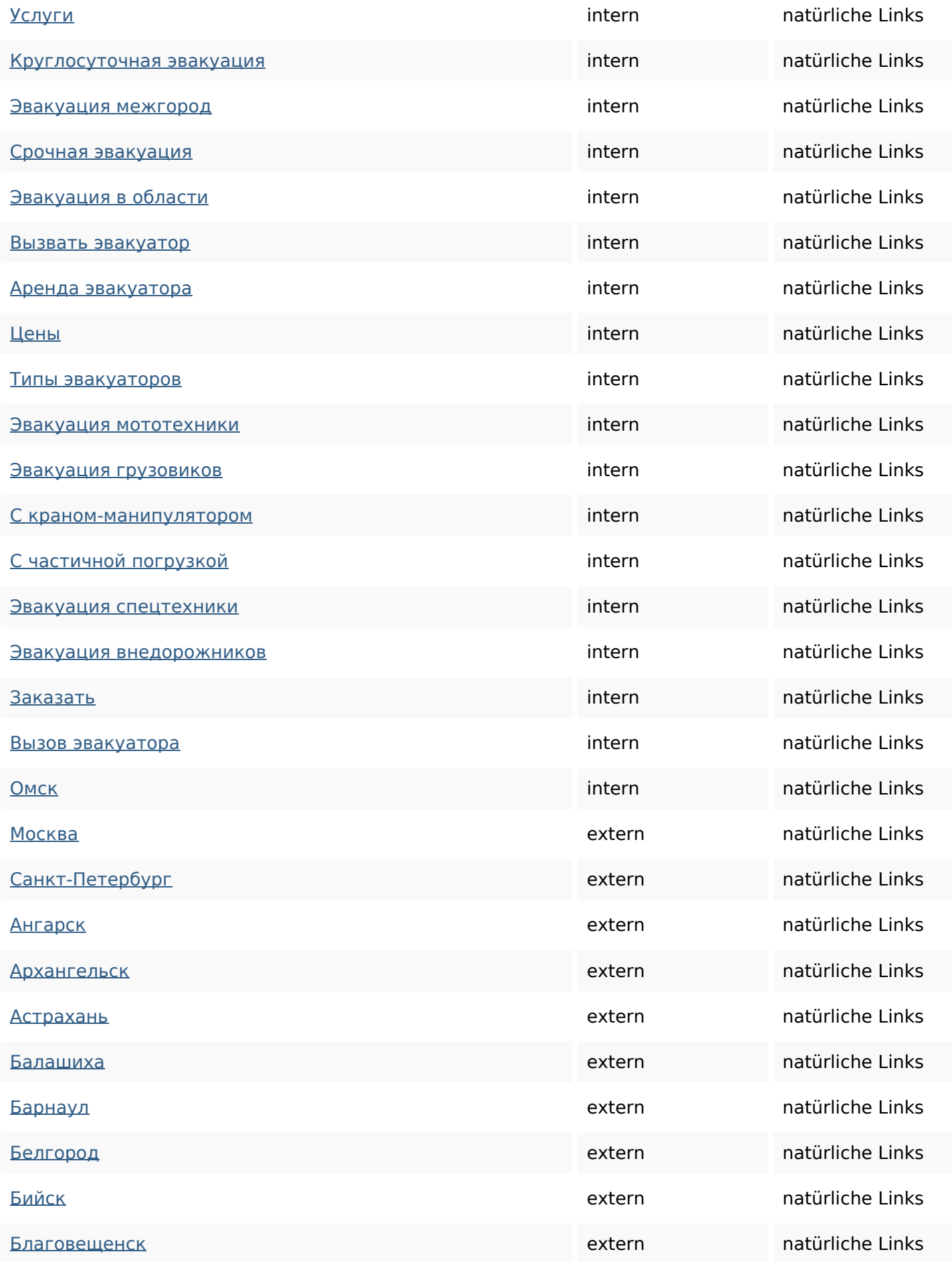

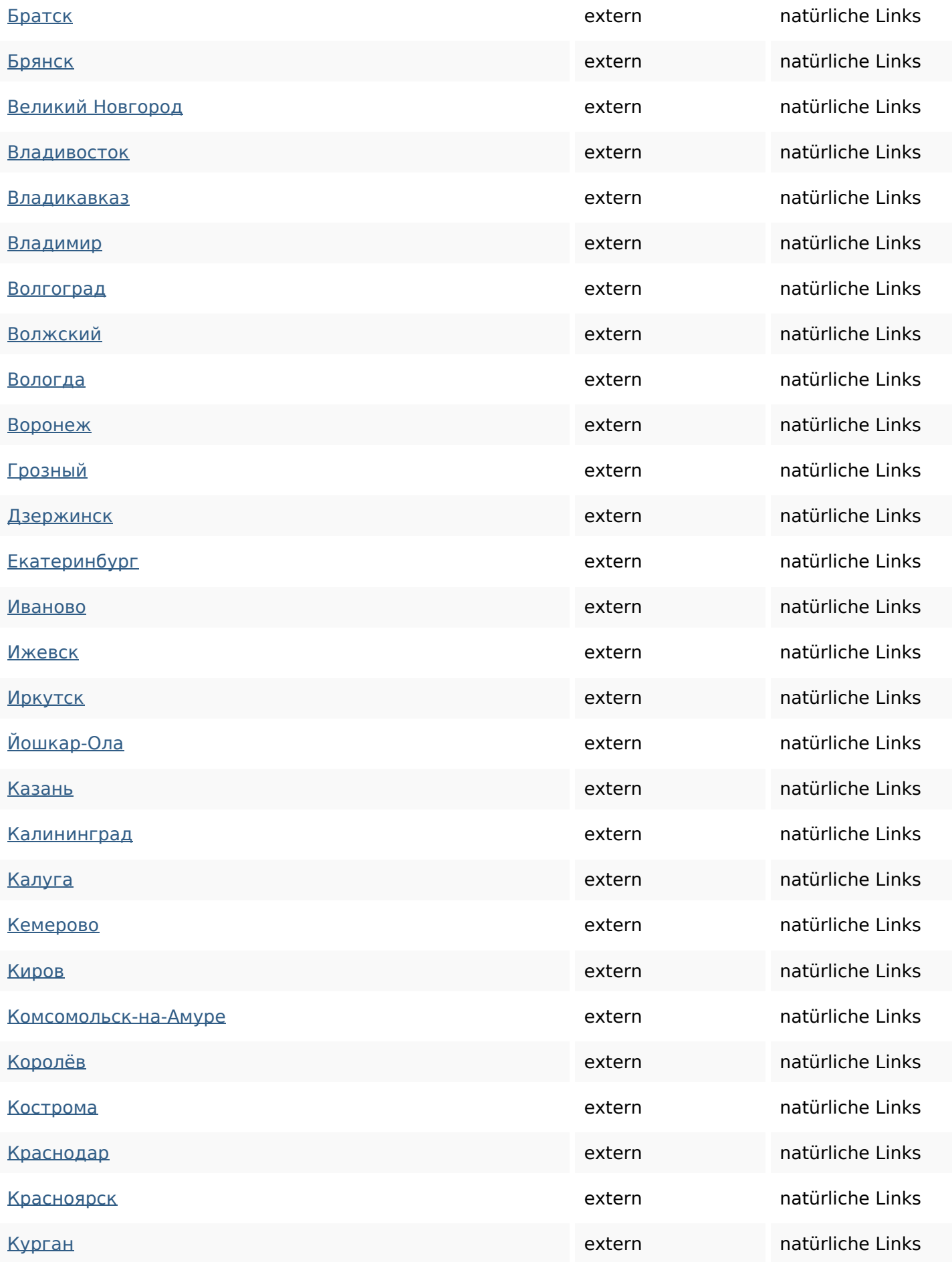

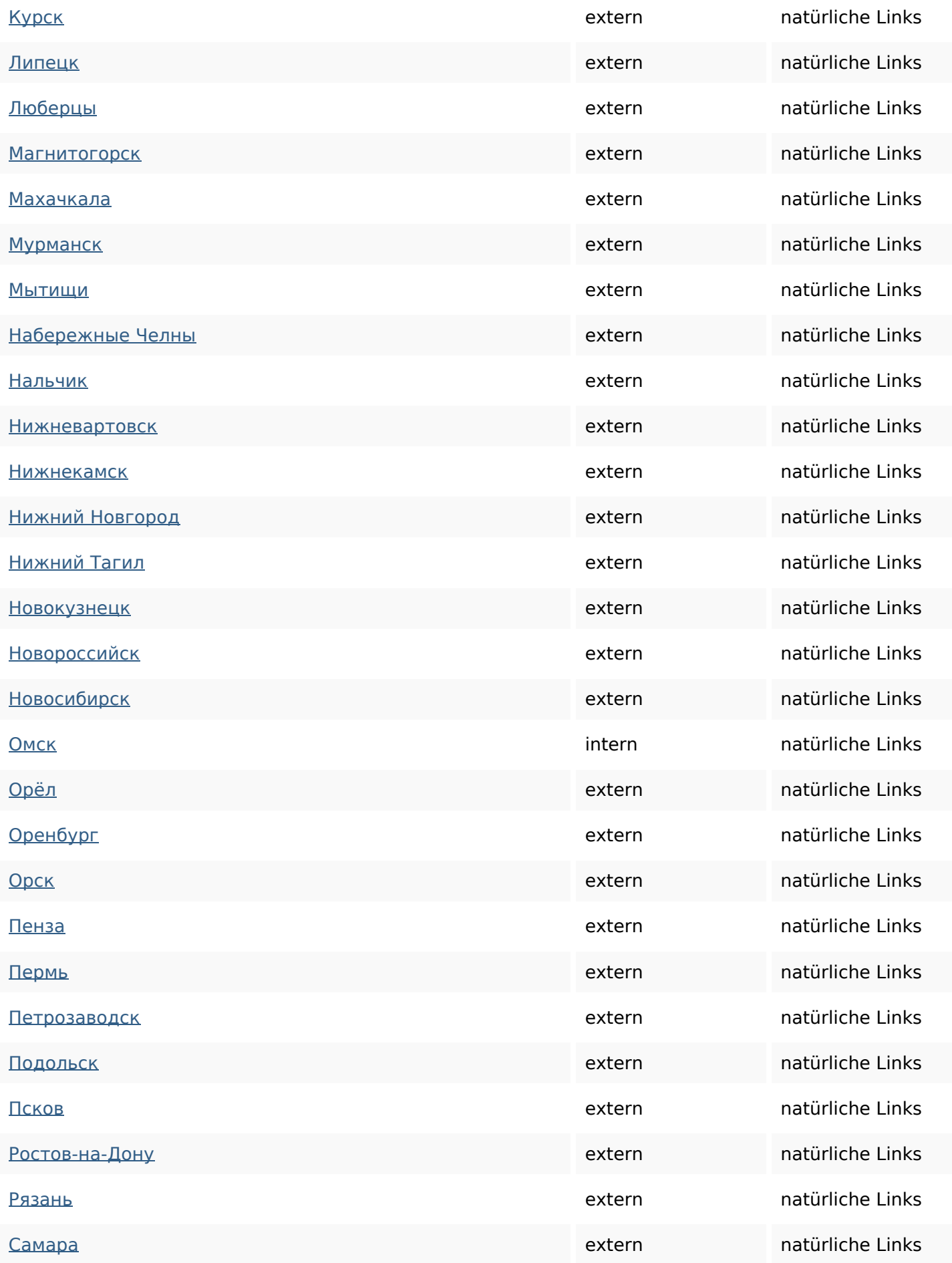

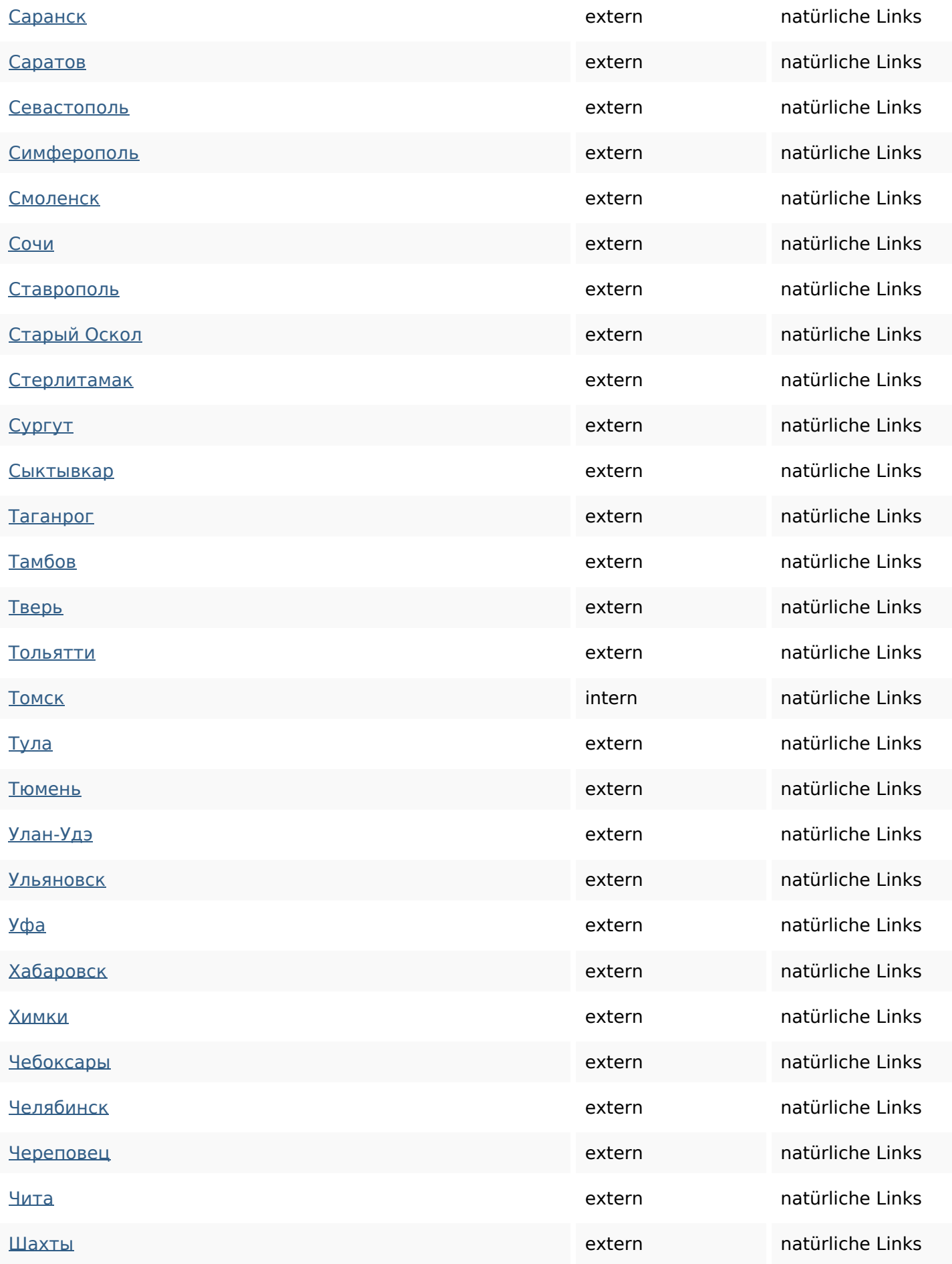

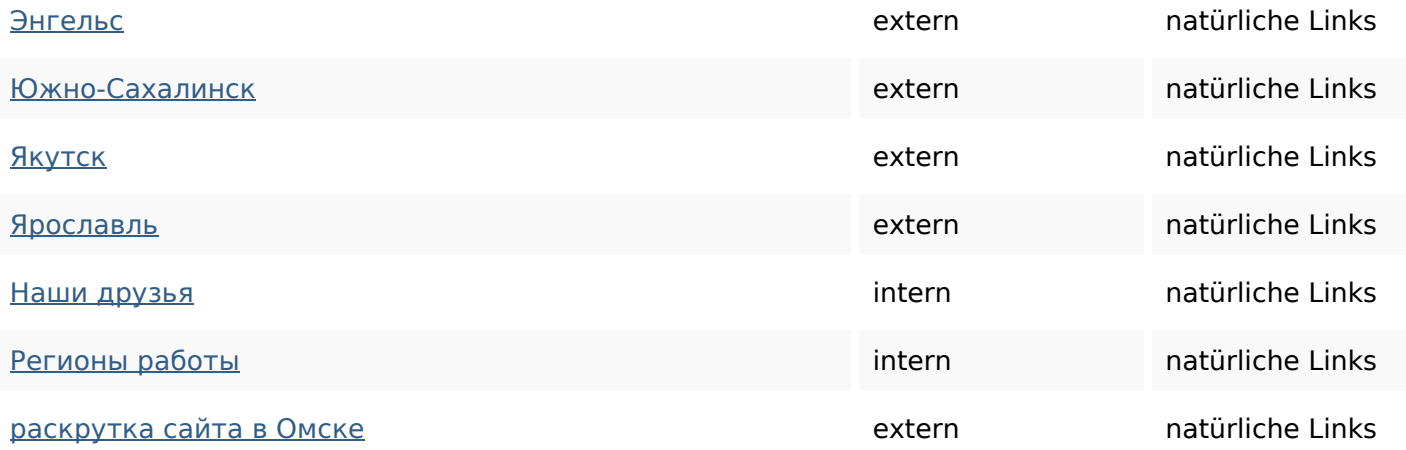

## **SEO Suchbegriffe**

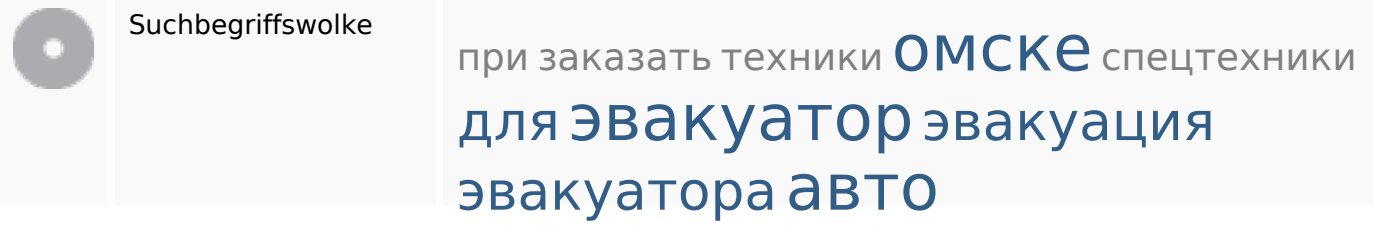

## **Keywords Consistency**

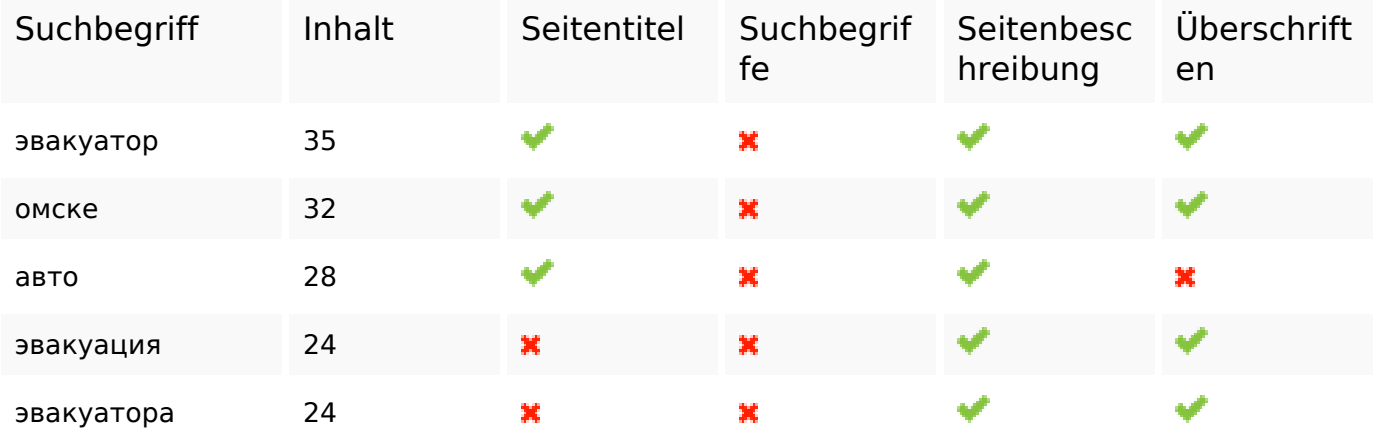

### **Benutzerfreundlichkeit**

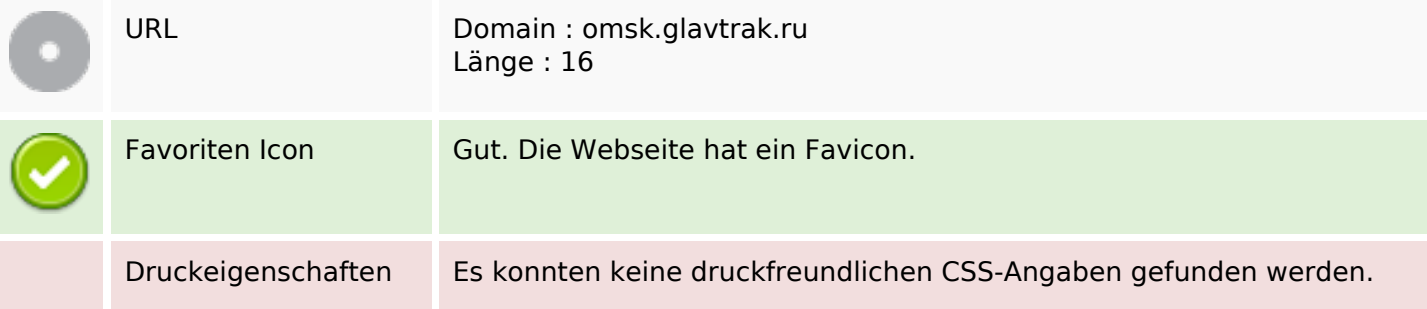

### **Benutzerfreundlichkeit**

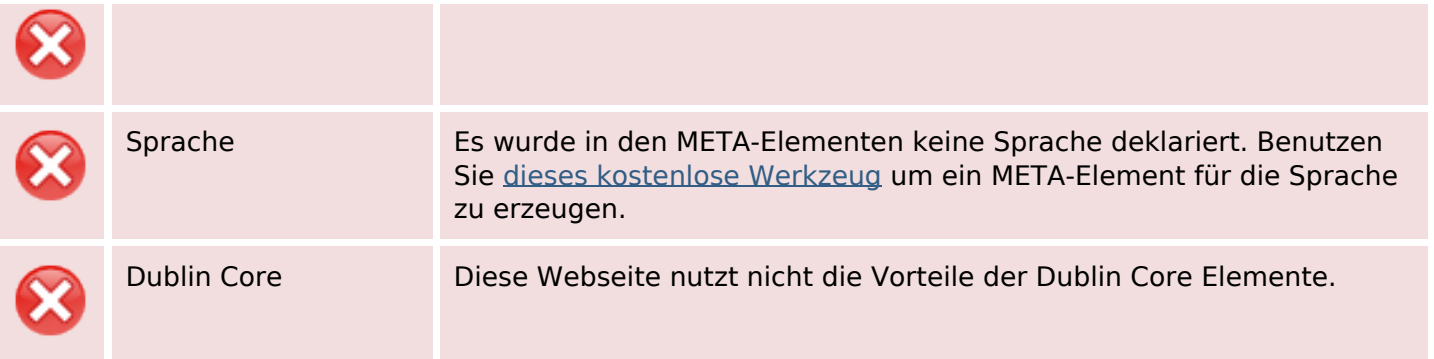

### **Dokument**

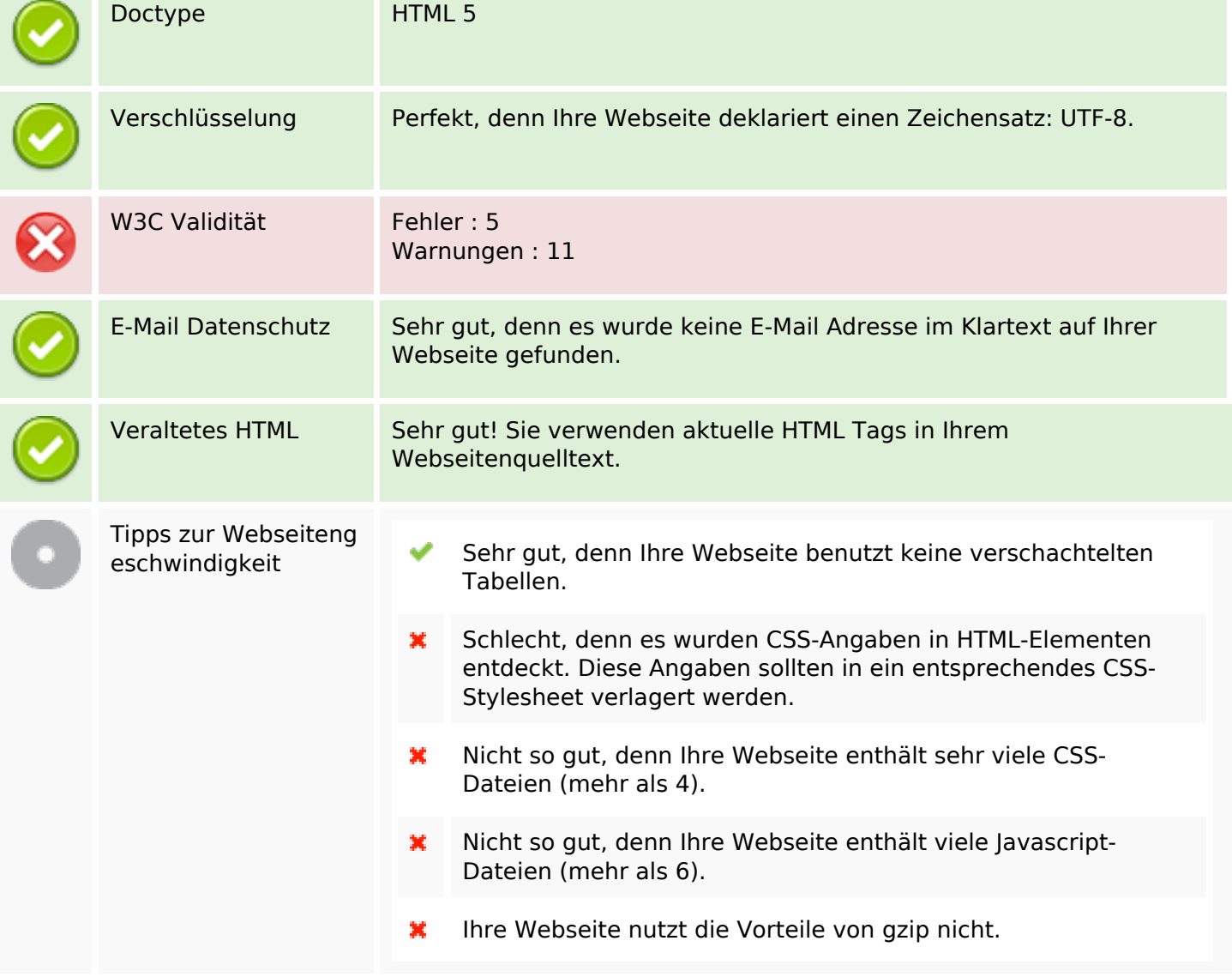

### **Mobile**

翼

## **Mobile**

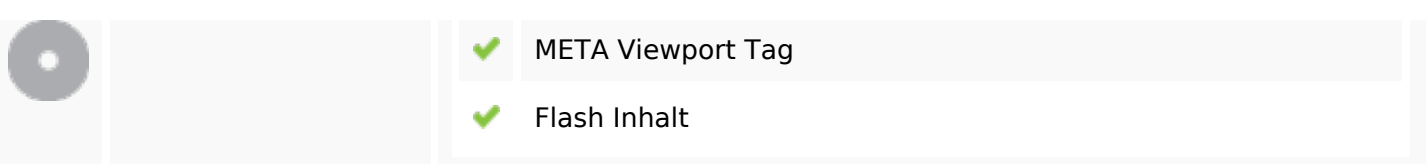

## **Optimierung**

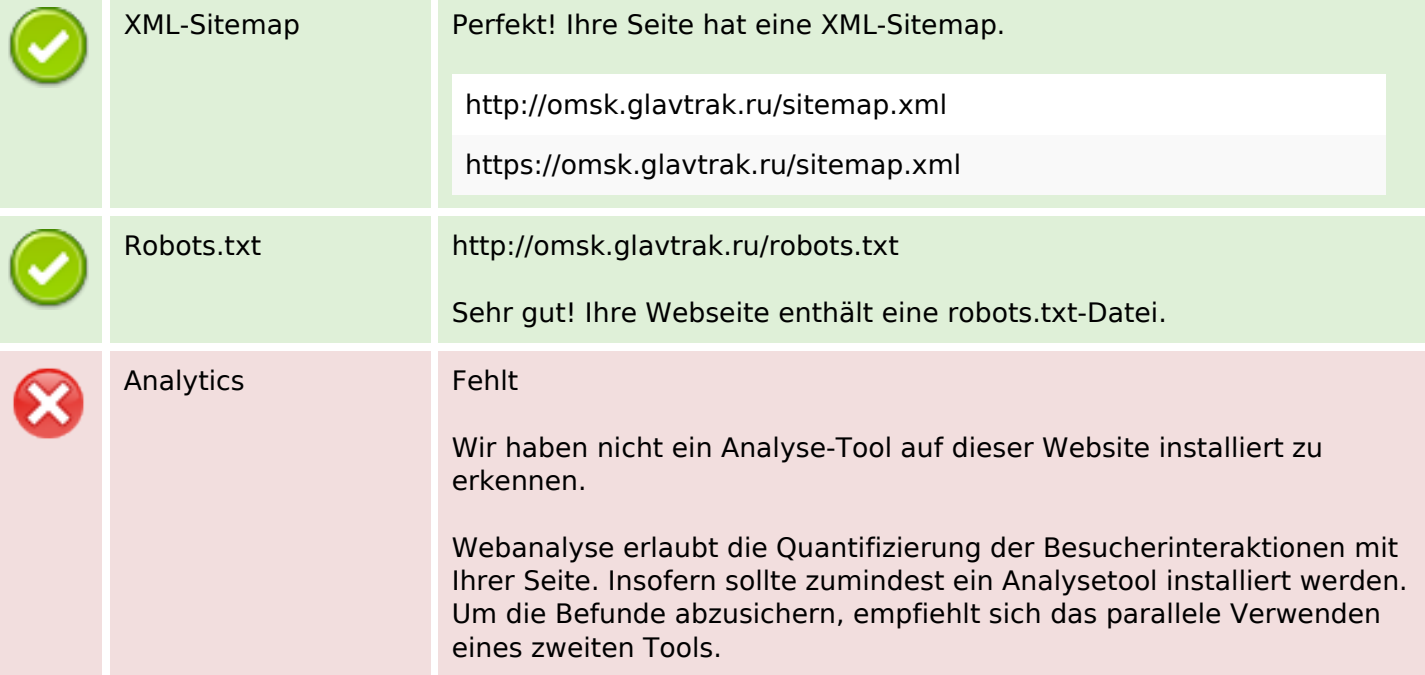